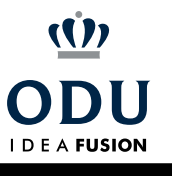

## Blackboard Quick Reference Guide for Faculty and Staff

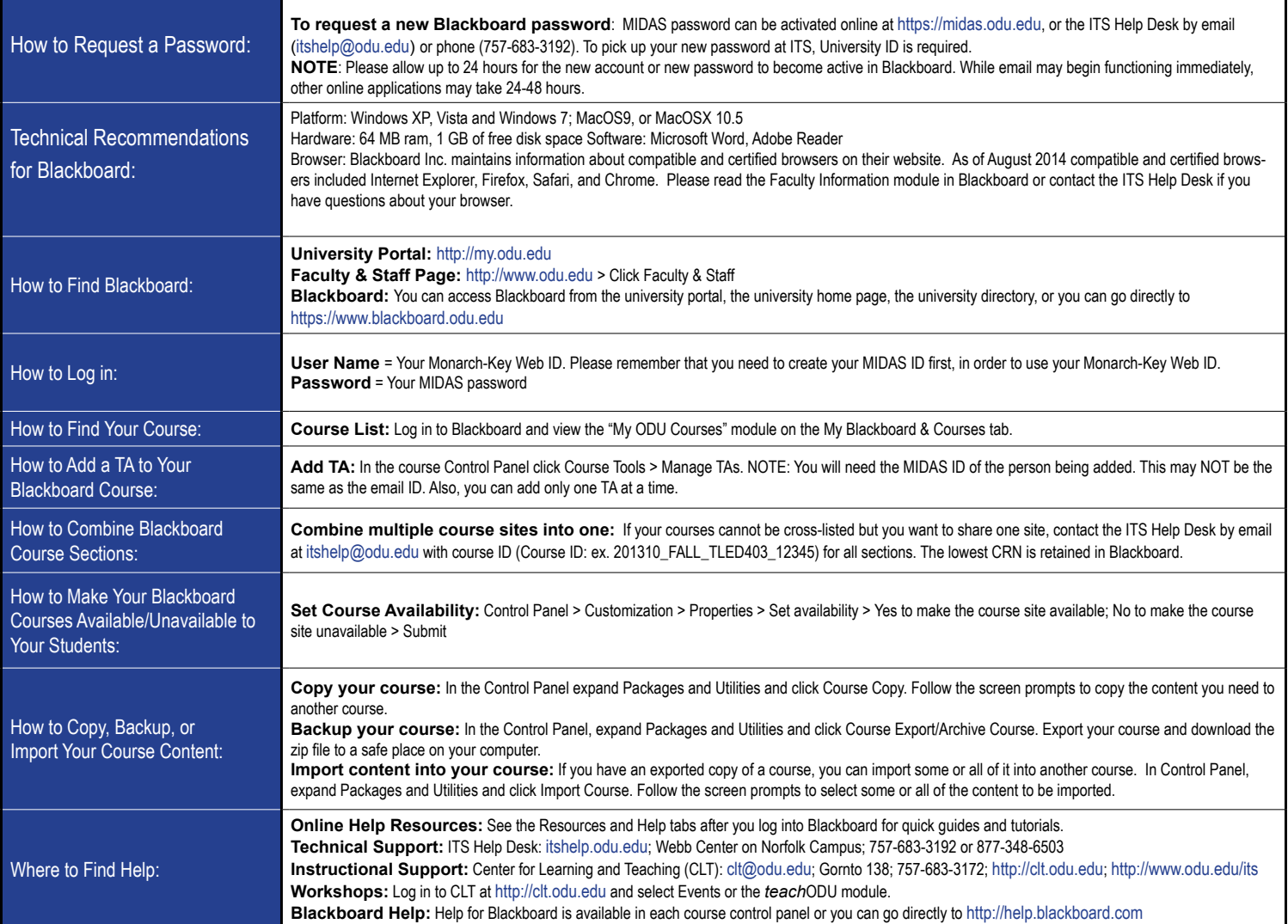

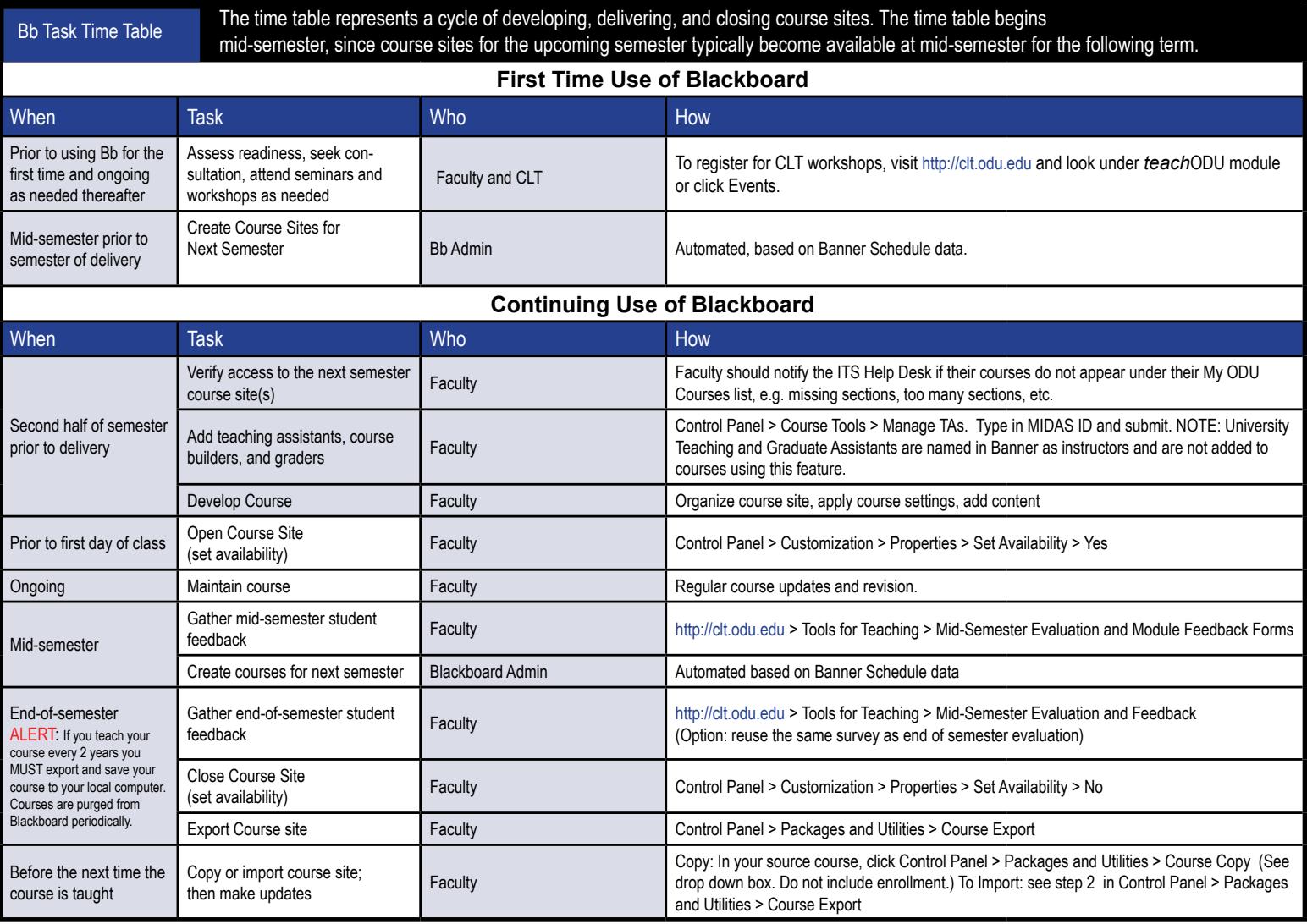